1 of 5

#### Tentamen i

# Databasteknik

#### för D1, SDU1 m fl

onsdag 21 augusti 2013

Gäller som tentamen för: DT1026 Datateknik A, Databasteknik, provkod 0100 DT1030 Datateknik A, Tillämpad datavetenskap, provkod 0310 DT1012 Datateknik A, Databasteknik, provkod 0100 DT1007 Datateknik A, Tillämpad datavetenskap, provkod 0310

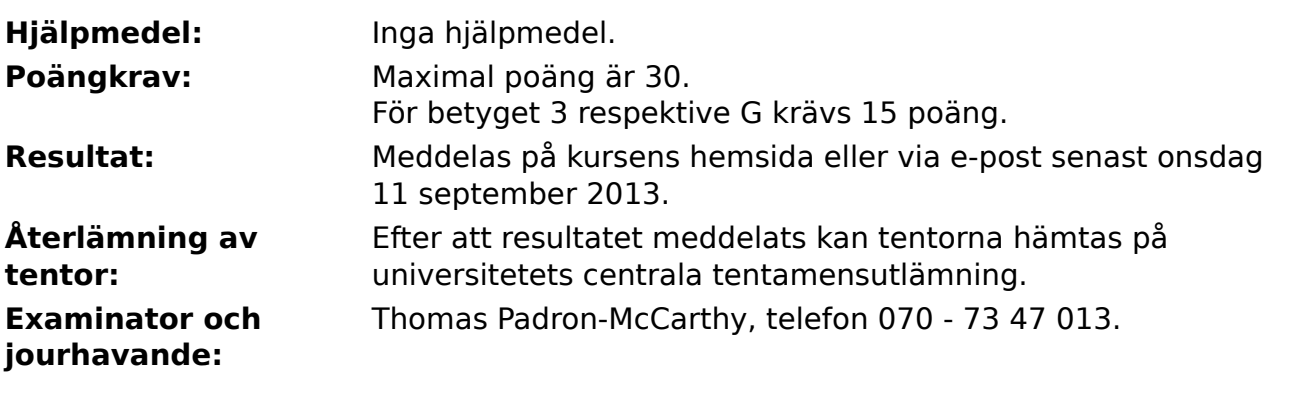

- Skriv tydligt och klart. Lösningar som inte går att läsa kan naturligtvis inte ge några poäng. Oklara formuleringar kommer att misstolkas.
- Skriv den personliga tentamenskoden på varje inlämnat blad. Skriv inte namn eller personnummer på bladen.
- Skriv bara på en sida av papperet. Använd inte röd skrift.
- Antaganden utöver de som står i uppgifterna måste anges. Gjorda antaganden får inte förändra den givna uppgiften.
- Skriv gärna förklaringar om hur du tänkt. Även ett svar som är fel kan ge poäng, om det finns med en förklaring som visar att huvudtankarna var rätt.

#### **Scenario**

Sveriges bilar har drabbats av ett nytt problem: det har börjat växa svampar och rabarber i dem. I varje bil växer det noll, en eller flera svampar samt noll, en eller flera rabarber. Vi skapar förstås en databas för att lagra informationen. Den innehåller de tre tabellerna **Bilar**, **Svampar** och **Rabarber**:

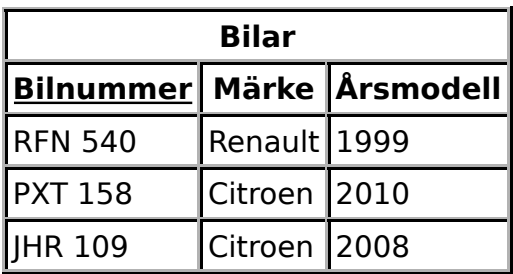

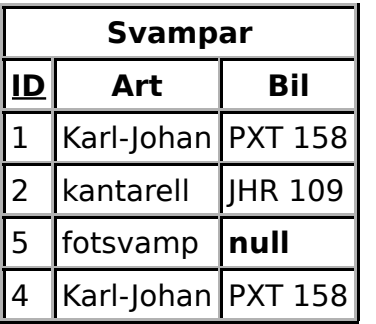

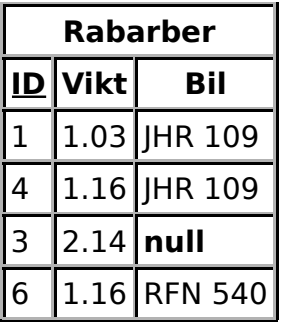

De understrukna attributen är primärnyckel i respektive tabell. **Bil** är referensattribut och refererar till tabellen **Bilar**.

# **Uppgift 1 (5 p)**

Rita ett ER- eller EER-diagram för databasen. Utgå från de givna tabellerna.

ER- och EER-diagram kan ritas på flera olika sätt. Om du använder en annan notation än kursboken, måste du förklara den notation som du använder.

# **Uppgift 2 (8 p)**

Formulera följande frågor i SQL. Definiera gärna vyer om det underlättar.

a) Vad är arterna på de svampar som finns i bilen med registreringsnummer **RFN 540**?

b) Vad är ID-numren på de svampar som finns i bilar av märket **Citroen**?

c) Vad är den sammanlagda vikten av alla rabarber som finns i bilar av märket **Renault**?

d) Hur många svmpar finns det i varje bil? Med de exempeldata som gavs i scenariot vill vi ha ett resultat som ser ut så här:

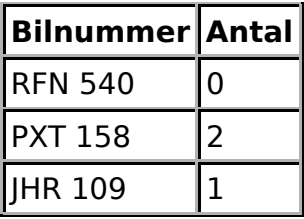

# **Uppgift 3 (3 p)**

Det finns många miljoner bilar, och ännu fler svampar och rabarber. De tre SQL-frågorna **a**, **b** och **c** i uppgiften ovan körs många gånger, men med andra konstanter (dvs andra bilnummer och bilmärken). Vilka index bör man skapa för att just de frågorna ska gå snabbt att köra? Databashanteraren som vi använder skapar inte några index automatiskt, inte ens på primärnycklar. Motivera svaret!

#### **Uppgift 4 (4 p)**

Vi ger följande SQL-kommandon:

```
start transaction;
insert into Svampar values (171, 'skivsopp', 'RFN 540');
insert into Svampar values (172, 'strutskivling', 'RFN 540');
insert into Svampar values (173, 'gnölfläs', 'PXT 158');
commit;
```
a)

Antag att strömmen går precis efter att det första **insert**-kommandot körts, och databasservern stannar. Hur kommer tabellen **Svampar** att se ut när systemet har startats om?

b)

Antag att strömmen går precis efter att **commit**-kommandot körts, och databasservern stannar. Hur kommer tabellen **Svampar** att se ut när systemet har startats om?

c)

Vad händer om man i stället för **commit** ger kommandot **rollback**? Hur kommer tabellen **Svampar** att se ut?

d)

Antag att precis innan vi skriver **commit** så är det någon annan som loggar in i databasen och skriver det här kommandot:

insert into Svampar values (171, 'smörsopp', 'PXT 158');

Vad händer?

# **Uppgift 5 (5 p)**

En konsult (som kostar 1400 kronor i timmen plus moms) föreslår att man i stället använder en enda tabell för att lagra databasen. Här visas samma data som i exemplet i scenariot:

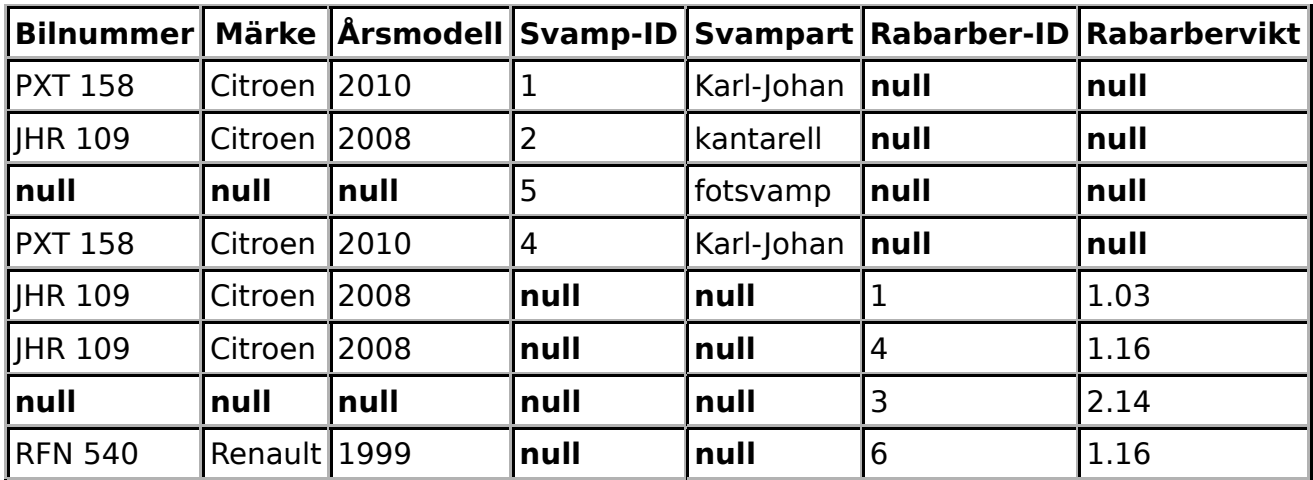

Förklara vilka problem som finns med detta nya schema!

Om man använder sig av normalformer i svaret, räcker det inte med att säga att tabellen "inte uppfyller normalformen", utan man måste förklara vad problemen är.

#### **Uppgift 6 (5 p)**

Förklara skillnaden mellan

a) ett index och en primärnyckel

- b) en primärnyckel och en främmande nyckel
- c) ett ER-diagram och ett EER-diagram
- d) ett schema och en vy
- e) en relation och en tabell